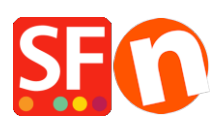

[Base de connaissances](https://shopfactory.deskpro.com/fr/kb) > [Publication d'un site](https://shopfactory.deskpro.com/fr/kb/publishing-your-website) > [NOM DE DOMAINE | Comment modifier](https://shopfactory.deskpro.com/fr/kb/articles/i-have-a-shopfactory-hosting-account-how-do-i-change-the-hosting-name) [mon adresse URL gratuite ? \(ShopFactory Cloud\)](https://shopfactory.deskpro.com/fr/kb/articles/i-have-a-shopfactory-hosting-account-how-do-i-change-the-hosting-name)

## NOM DE DOMAINE | Comment modifier mon adresse URL gratuite ? (ShopFactory Cloud)

Merliza N. - 2021-12-08 - [Publication d'un site](https://shopfactory.deskpro.com/fr/kb/publishing-your-website)

ShopFactory permet d'héberger votre boutique chez n'importe quel hébergeur et il n'y à pas de prérequis techniques spécifiques. Toutefois, si vous souscrivez à un forfait ShopFactory Cloud, vous pouvez également bénéficier de l'hébergement gratuit que nous mettons à votre disposition.

Cet hébergement est fourni par défaut avec une adresse Internet comme suit : sbc123.shopfactory.com. Il est possible de modifier ce nom en vous connectant au portail d'assistance et en faisant une mise à jour dans la rubrique "changez votre adresse Internet".

Dans cette rubrique il est également possible de lier votre hébergement gratuit avec votre propre nom de domaine.